Nombre: The Character of the Character of Techa: The Fecha: The Fecha: The Character of Techa: The Character of Techa: The Character of Techa: The Character of Techa: The Character of Techa: The Character of Techa: The Cha

## **Actividad** *NUMB3RS***: Una explosión "Normal"**

En "Índice de quema", el FBI investiga una serie de bombas postales y llama a Charlie para que determine si las víctimas de estos atentados tenían algún nexo entre sí. Charlie visita el lugar de una de las detonaciones, examina los restos y declara que la bomba fue una carga de alta potencia cuya forma dependía de la víctima. "El clásico efecto Misznay-Schardin: energía y gas en expansión dirigidos hacia afuera desde la superficie de la explosión y en dirección perpendicular a ella". Analizando matemáticamente la dispersión de los fragmentos de la bomba, se puede estimar la forma inicial de la carga. Uno de los pasos iniciales es calcular las ecuaciones de las *líneas normales* a las posibles superficies de la bomba.

Una línea normal es una línea que es perpendicular a una línea tangente o a un plano. Se pueden utilizar estas líneas normales para determinar la dispersión del fragmento de la bomba porque cuando la velocidad es alta, como en una explosión, y la distancia recorrida es pequeña, como en una habitación, la línea normal aproxima la trayectoria parabólica que siguen los fragmentos. En esta actividad, calcularás las ecuaciones de líneas normales en una gráfica.

**1.** Examina la sección transversal de un bloque de explosivos. Grafica las líneas normales desde la superficie.

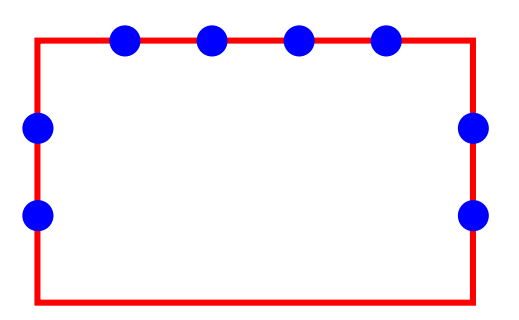

- **2.** ¿Cómo describirías las pendientes de esas líneas normales?
- **3.** Si la carga se colocó en el centro de una habitación, ¿dónde quedaría distribuida la mayor parte de los fragmentos en el cuarto, según las líneas normales?

Examina una carga explosiva en forma de parábola con la ecuación:  $y = -\frac{1}{4}x^2 + 10$ . Dibuja las líneas normales en la gráfica que aparece a continuación.

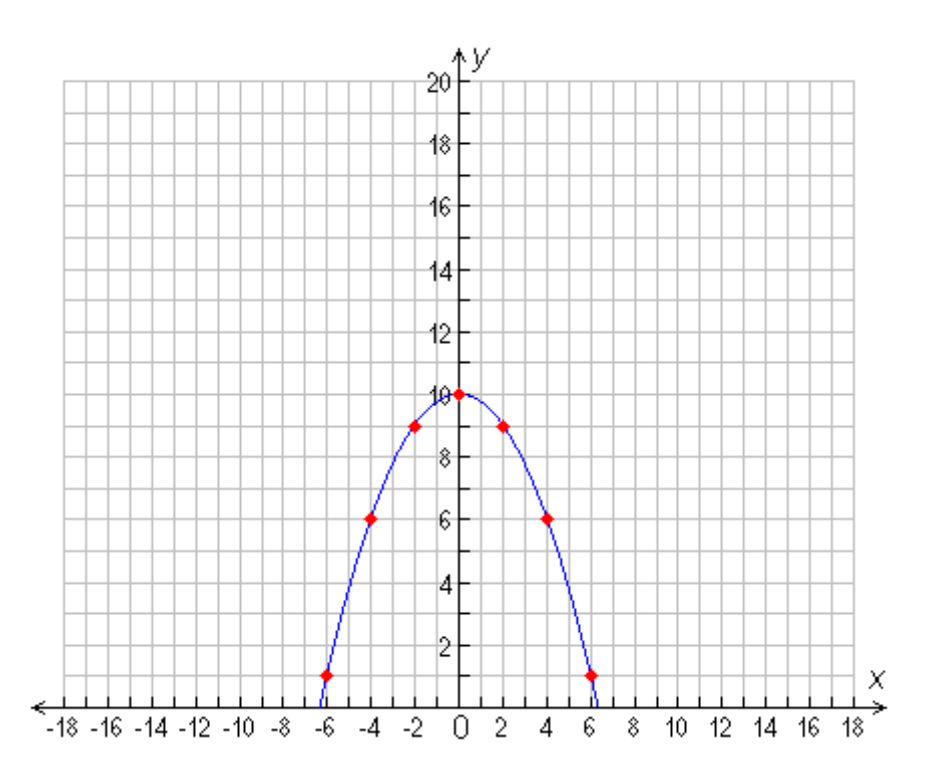

Halla las ecuaciones de esas líneas normales. Para hacerlo, necesitas dos datos: la pendiente de la línea y el punto. Tienes los puntos en la gráfica y puedes determinar las pendientes evaluando la derivada de la función en el punto.

- **4.** Halla la derivada de la función.
- **5.** Aplica la derivada para completar la tabla siguiente. Recuerda que la pendiente de la "normal" es el recíproco opuesto de la pendiente de la recta tangente.

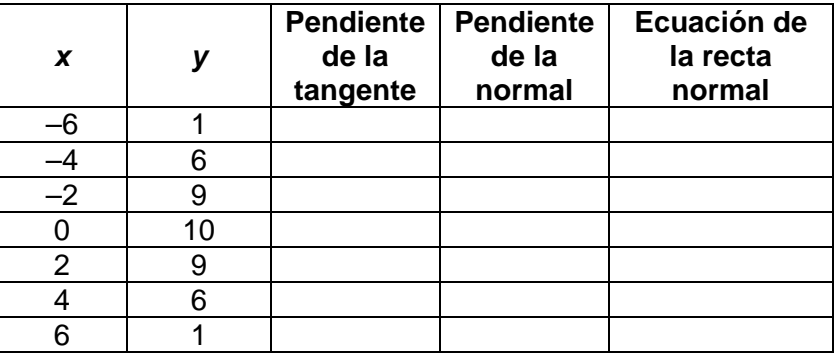

**6.** Usa la calculadora gráfica para graficar esta información y compararla con el esquema que se hizo antes.

*El objeto de esta actividad es dar a los estudiantes un vistazo breve y sencillo de un tema matemático muy extenso. TI y NCTM lo invitan a usted y a sus estudiantes a aprender más sobre este tema con las extensiones que se ofrecen abajo y con su propia investigación independiente.*

## **Extensiones**

Otra forma posible que podrían tener los explosivos es un hemisferio donde: *x*<sup>2</sup> + *y*<sup>2</sup> = 100 para *y* ≥ 0.

- **1.** Usando la diferenciación implícita, halla la derivada de la función.
- **2.** Aplica la derivada para completar la tabla siguiente.

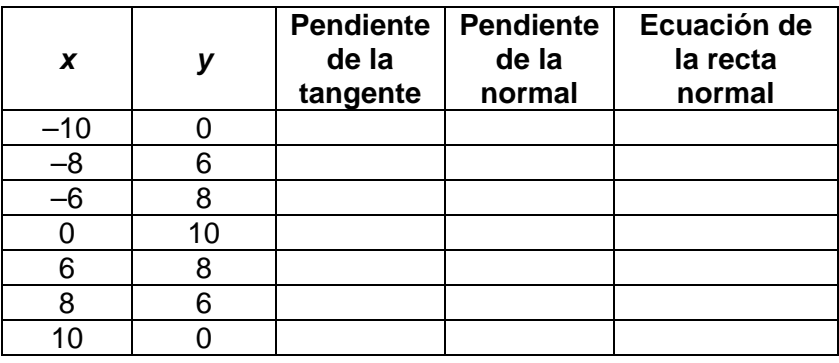

**3.** Usen una calculadora gráfica para graficar esta información.

## **Recursos adicionales**

Para un ejemplo de la vida diaria de cómo hallar la derivada de una función cuadrática que puedes manipular, visita:

**http://archives.math.utk.edu/visual.calculus/2/definition.1/ index.html**

Este applet interactivo de la Dra. Bárbara Kaskosz muestra la gráfica de la derivada a medida que el punto se mueve a lo largo de la función. **http://www.math.uri.edu/~bkaskosz/flashmo/derplot**